Автономная некоммерческая организация «Красноярский детский технопарк «Кванториум»

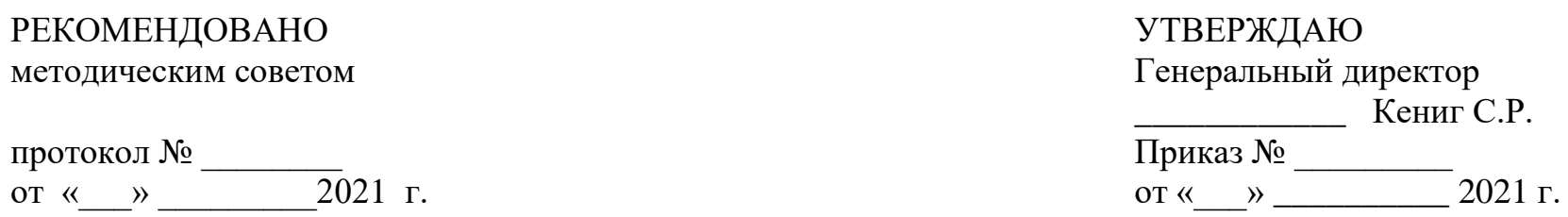

Дополнительная общеобразовательная общеразвивающая программа технической направленности

«Урок технологии»

Срок реализации: 1 год Возраст детей: 11-15 лет (5-9 класс) Составители программы: методист мобильного технопарка «Кванториум» - Трофимова Татьяна Владимировна

г. Красноярск, 2021 г.

#### **1. ПОЯСНИТЕЛЬНАЯ ЗАПИСКА**

Программа дополнительного образования «Урок технологии» (далее - Программа) имеет техническую направленность, базовый уровень сложности и ориентирована на учеников 5-9 классов. Программа рассчитана на 1 год в объеме 36 часов, из которых 10 часов реализуются в очном формате (мобильный технопарк осуществляет работу на базе одной агломерации на протяжении 12 календарных дней в первом и во втором полугодии) и 26 часов в формате дистанционной поддержки обучающихся.

### 1.1. НОВИЗНА

Новизна программы заключается в интеграции предметной профильной деятельности научно-технической направленности с образовательной программой основного общего образования «Технология» для 5-9 классов. Погружение участников в профильную научно-техническую среду осуществляется в ходе реализации инновационной проектной деятельности с использованием оборудования и средств обучения мобильного технопарка в период его нахождения в агломерации, а также дистанционных средств обучения – в остальное время. Инновационный подход реализуется и в организации научно-развлекательных мероприятий, которые также окрашены содержательно – предметной тематикой программы.

## 1.2. АКТУАЛЬНОСТЬ

Предметная область «Технология» является необходимым компонентом общего образования всех школьников и направлена на знакомство обучающихся с миром технологий и способами их применения в общественном производстве, предоставляя им возможность применять на практике знания основ наук; обеспечивающая интеграцию знаний из областей̆ естественнонаучных и технических дисциплин; отражающая в своем содержании общие принципы преобразующей̆деятельности человека и аспекты материальной̆культуры; ориентирована на овладение обучающимися навыками конкретной̆ предметно-преобразующей̆ деятельности, создание новых ценностей̆, соответствующих потребностям развития общества.

Данная программа позволяет образовательным организациям обеспечить реализацию Концепции преподавания предметной̆ области «Технология» в полном объеме к 2024 г. в процессе интеграции предметной профильной деятельности научно-технической направленности с образовательной программой основного общего образования и планомерного перехода от изучения традиционных технологий к инновационным технологиям, определяющим перспективам научно-технологического развития России.

Реализация данной программы командой мобильного детского технопарка «Квнториум» позволяет создать условиия для формирования технологической̆ грамотности и навыков обучающихся, способствует развитию гибких компетенций как комплекса неспециализированных надпрофессиональных навыков, которые отвечают за успешное участие человека в рабочем процессе и высокую производительность, в первую очередь таких, как коммуникация, креативность, командное решение проектных задач (коллаборация), критическое мышление («Навыки XXI века»).

Назначение программы – познакомить и привлечь школьников к исследовательской, изобретательской, научной и инженерной деятельности. Задача наставника – развить у обучающихся навыки, которые им потребуются в самостоятельной экспериментальной и теоретической работе и в дальнейшем освоении программ углубленного уровня. Изучение программы построено на практико-ориентированных инженерных и исследовательских кейсах (индивидуальных или групповых), направленных на решение задач прикладного и фундаментального характера, позволяет целенаправленно развивать творческие способности обучающихся, их самостоятельность, совершенствовать личностные качества.

#### 1.3. ПЕДАГОГИЧЕСКАЯ ЦЕЛЕСООБРАЗНОСТЬ

Будущая профессиональная элита нашей страны сегодня только получает образование. Поэтому чрезвычайно важно создать все условия для того, чтобы подрастающее поколение россиян осознанно и заинтересованно подходило к вопросу выбора будущей профессии, ставя во главу угла и свои интересы, и запросы государства и общества.

Программа адресована следующим категориям лиц:

 обучающимся и родителям: для информирования о целях, содержании, организации и предполагаемых результатах освоения дополнительной общеобразовательной общеразвивающей программы технической направленности «Урок технологии»; об образовательной деятельности мобильного детского технопарка «Кванториум» по достижению обучающимися заявленных в настоящей̆ программе образовательных результатов;

- педагогическим работникам: для понимания смыслов и тенденций, происходящих в современном образовании, и в качестве ориентира в практической̆образовательной̆деятельности;
- руководству образовательной̆организации: для координации деятельности педагогического коллектива; для регулирования отношений между субъектами образовательного процесса; для принятия управленческих решений на основе мониторинга эффективности процесса, качества условий и результатов образовательной деятельности.

Содержание образовательной̆программы формируется с учётом:

- государственного заказа: развитие высоконравственной̆личности, разделяющей̆российские традиционные духовные ценности, обладающей актуальными знаниями и умениями, способной реализовать свой потенциал в условиях современного общества;
- социального заказа: общественное понимание необходимости дополнительного образования как открытого вариативного образования и конкурентоспособной̆социальной̆практики, в которой̆происходит личностное и профессиональное самоопределение детей̆и подростков; организация образования, которая обеспечивает способность человека включаться в общественные и экономические процессы; свободный̆ личностный̆ выбор деятельности; адаптивность к возникающим изменениям;
- потребностей̆ ребенка и его семьи: развитие мотивации ребенка к познанию, творчеству, труду, самопознанию и самореализации; получение социокультурного опыта в разнообразной̆ коллективной̆ творческой деятельности; самоопределение в понимании самого себя, своих возможностей и стремлений;

возможность получения образовательных результатов в соответствии с ФГОС (личностных, метапредметных и предметных).

## 1.4. КОНЦЕПЦИЯ ОБРАЗОВАТЕЛЬНОЙ ПРОГРАММЫ

Концепция дополнительной общеобразовательной общеразвивающей программы технической направленности «Урок технологии», в соответствии с ФГОС, основана на системно-деятельностныом подходе, который̆предполагает:

- воспитание и развитие качеств личности, отвечающих требованиям информационного общества, инновационной̆экономики;
- создание условий внедрения на уровнях начального общего / основного общего / среднего общего образования, новых методов обучения и воспитания, образовательных технологий, обеспечивающих освоение обучающимися основных и дополнительных общеобразовательных программ цифрового, естественнонаучного и технического профилей̆;
- обновление содержания и совершенствование методов обучения по предмету «Технология»;
- использование технологий дистанционного обучения как общественного пространства для развития общекультурных компетенций и цифровой̆грамотности, проектной̆деятельности, творческой̆и социальной̆ самореализации детей̆;
- развитие на основе освоения универсальных учебных действий, познания и освоения мира личности обучающегося, его активной̆ учебно-познавательной̆ деятельности, формирование его готовности к саморазвитию и непрерывному образованию;

 разнообразие индивидуальных образовательных траекторий и индивидуального развития каждого обучающегося.

Образовательное пространство мобильного технопарка «Кванториум» позволяет создать условия для формирования деятельного современного образованного человека. В образовательном пространстве школы объединяются ресурсы детского технопарка «Кванториум», общеобразовательного учреждения и платформ дистанционного сопровождения учащихся. В столь сложно организованой системе актуальным становится широкое использование неформальных образовательных практик, реализуемых различными специалистами в различных средах. Примеры неформальных образовательных технологий и практик, использующихся в различных видах образовательной̆ деятельности: проектная и исследовательская деятельность, творческие мастерские, геймификация, творческие, интеллектуальные конкурсы, квесты, квизы и др.

#### 1.5. ОТЛИЧИТЕЛЬНЫЕ ОСОБЕННОСТИ ПРОГРАММЫ

Особенности образовательного процесса в мобильном детском технопарке «Кванториум» — краткосессионность пребывания мобильной группы (12 календарных дней очного формата в первом и во втором полугодии) и еженедельная поддержка обучающихся с помощью различных дистанционных форматов работы в течение учебного года. Такое погружение в образовательную научно-техническую среду, новое окружение из числа сверстников и педагогов, специально организованная инфраструктура дает возможность для обучающегося в новой̆ социальной̆ среде начать жизнь с «чистого листа».

Образовательная программа «Урок технологии» дает возможность достижения образовательных результатов за счет перехода на новую технологию реализации дополнительной общеобразовательной общеразвивающей программы на основе сетевого взаимодействия всех подсистем образовательного пространства: социального партнерства, использования кадровых ресурсов, инновационного оборудования и инфраструктурного обеспечения организаций участников.

## 1.6. ЦЕЛЬ

Целью программы является обеспечение доступности для детей проживающих в сельской местности и малых городах образовательной инфраструктуры для обеспечения освоения обучающимися актуальных и востребованных знаний, навыков и компетенций в рамках дополнительной общеобразовательной общеразвивающей программы «Урок технологии».

## 1.7. ЗАДАЧИ

 Обеспечение планируемых результатов по достижению обучающимися целевых установок при организации учебно-познавательной и коллективной научно-технической деятельности в условиях временных детских объединений за период очной работы команды мобильного детского технопарка «Кванториум»;

- Обеспечение понимания обучающимися сущности современных технологий и перспектив их развития;
- Формирование технологической̆культуры и проектно-технологического мышления у обучающихся;

8

 Формирование информационной̆ основы и персонального опыта, необходимых для определения обучающимся направлений своего дальнейшего образования в контексте построения жизненных планов, в первую очередь касающихся сферы и содержания будущей̆профессиональной̆деятельности;

 Распространение лучших практик обеспечения доступа к современным и вариативным дополнительным каникулярным общеобразовательным программам для детей;

 Создание для каждого обучающегося ситуации успеха, формирование его позитивного социокультурного опыта;

 Установление и соблюдение требований к организации образовательного процесса, обеспечению индивидуализированного психологического сопровождения и педагогической поддержки каждого обучающегося, созданию необходимых условий для его самореализации;

 Обеспечение эффективного сочетания всех форм организации образовательного процесса, взаимодействия его участников на всех уровнях и форматах деятельности (очном и дистанционном);

 Обеспечение эффективного взаимодействия образовательной организации при реализации образовательной программы с тематическими и социальными партнерами;

 Выявление и развитие способностей обучающихся, удовлетворение потребностей и интересов, в том числе одаренных детей;

 Вовлечение большего числа обучающихся в Красноярском крае в занятия исследовательской деятельностью и научно-инженерным творчеством;

9

 Повышение качества образования за счет использования кадровых ресурсов, инновационного оборудования, инфраструктурного обеспечения организаций - участников сетевого взаимодействия;

 Обеспечение вариативности использования образовательных программ (общего и дополнительного образования).

## 1.8. ТРЕБОВАНИЯ К ОБУЧАЮЩИМСЯ

Набор на программу осуществляется в соответствии с Положением о наборе учащихся в АНО «Красноярский детский технопарк «Кванториум» среди детей, являющихся участниками образовательных программ организаций, подписавшими соглашение о сотрудничестве с мобильным детским технопарком.

#### **Возраст обучающихся.**

Программа «Урок технологии» рассчитана на обучающихся 5-9 классов. В связи с ориентированностью программы на работу в малых группах (кейсовый подход) максимальное количество обучающихся не должно превышать 12 человек на одно направление.

## 1.9. ФОРМЫ И РЕЖИМ ЗАНЯТИЙ

**Место реализации программы:** образовательное учреждение, подписавшее соглашение о сотрудничестве с мобильным детским технопарком.

**Срок реализации программы:** 1 год. Объем учебной нагрузки – 36 учебных часов.

**Формы и режим занятий**

Образовательная программа рассчитана на 36 учебных часов, из которых 10 часов реализуются в очном формате (мобильный технопарк осуществляет работу на базе одной агломерации на протяжении 12 календарных дней в первом и во втором полугодии) и 26 часов в формате дистанционной поддержки обучающихся. Занятия проводятся согласно календарному расписанию выездов и типовому графику занятий (Приложения 1 и 2), что определяется санитарноэпидемиологическими правилами и нормативами СанПиН 2.4.4.3172-14.

Основными формами реализации программы «Урок технологии» являются кейсовый подход и профессиональные пробы по выбранному направлению.

Кейсовая технология способствует:

- созданию условий для саморазвития, самореализации личности подростка;
- выявлению одаренных детей в научно-техническом направлении;
- развитию интеллектуальных творческих способностей;
- выявлению и развитию предрасположенности к политехническому профилю;
- приобретению знаний и опыта в области образовательной робототехники, веб-дизайна, авиамоделирования и т.д.

Профессиональная проба – практико-ориентированная модель профессиональной деятельности специалиста: это профиспытание, в котором смоделированы элементы конкретного вида профессиональной деятельности. На этапе реализации профессиональной пробы воспитанник получает опыт самореализации в конкретной профессиональной деятельности.

В ходе профпробы воспитанник получает возможность осознать и сформировать собственное отношение к результату профиспытания.

Используемые технологии в процессе реализации образовательной программы «Инженерные каникулы»:

- проектная деятельность;
- геймификация;
- дизайн-мышление;
- технология развивающего обучения;
- технология адаптивного обучения;
- практикум;
- творческие мастерские.

## 1.10. ОЖИДАЕМЫЕ РЕЗУЛЬТАТЫ И СПОСОБЫ ИХ ПРОВЕРКИ

Совокупность требований к результатам освоения обучающимися образовательной программы представлена тремя группами: личностными, метапредметными и предметными.

Социокультурный опыт как образовательный результат — это освоенные действия по приобретению опыта в учебно-познавательной и разнообразной творческой деятельности, ключевое понятие, определяющее личностные и метапредметные результаты освоения образовательной программы в условиях нетиповой организации образовательного процесса.

#### 1.10.1. **Личностные результаты освоения образовательной программы.**

Освоенные личностные универсальные учебные действия (самоопределение, ценностно-смысловая ориентация и нравственно-этическое оценивание учащихся), трактуемые как достигнутые личностные результаты, в условиях кратковременного очного пребывания и регулярного дистанционного сопровождения обучающегося рассматриваются как определенный социокультурный опыт:

● опыт успешной самореализации в различных видах социально и личностно значимой деятельности (познавательной, творческой, игровой);

● опыт проявления социально-нравственной позиции различных уровней в коллективной деятельности (позиций активного участника, организатора, наставника, волонтера, консультанта и др.);

● опыт принятия самостоятельных решений и поступков в ситуациях нравственно-этического выбора;

● опыта наблюдения позитивных образцов самореализации личности (сверстников, значимых взрослых) в коллективной творческой деятельности;

● эмоционально-чувственного опыта и опыта воплощения эмпатии, сопереживания, сочувствия в поступках и деятельности.

## 1.10.2. **Метапредметные результаты освоения образовательной программы.**

● Опыта целеполагания, планирования, прогнозирования учебной и познавательной деятельности и возможных ситуаций, контроля своих действий в процессе достижения результата, определения способов действий в рамках предложенных условий и требований, корректировки своих действий в соответствии с изменяющейся ситуацией, оценивания правильности выбора способов действий и корректировки своих действий в соответствии с изменяющейся ситуацией;

● Опыта самостоятельного поиска и выделения необходимой информации, структурирования знаний, выбора наиболее эффективных способов решения учебных и познавательных задач, опыт применения полученных в ходе учебного процесса знаний, умений и навыков в личной и социально значимой деятельности;

● Опыта организации совместной деятельности и общения с педагогами и сверстниками, индивидуальной работы и работы в сотрудничестве с группой, разрешения конфликтов на основе согласования позиций и учета интересов, аргументированного отстаивания своего мнения, выражения своих чувств, мыслей и потребностей.

#### 1.10.3. **Предметные результаты освоения образовательной программы.**

Под предметными результатами понимаются освоенные обучающимися умения, специфические для конкретной предметной области (Промдизайн/VR, Аэро/Гео, Робо/IT); виды деятельности по получению нового знания в рамках направления, его преобразованию и применению в учебных, учебно-проектных и социально-проектных ситуациях, формирование научного типа мышления, научных представлений о ключевых теориях, типах и видах отношений, владение научной терминологией, ключевыми понятиями, методами и приемами, характерными для каждого направления.

1.10.4 **Система оценки достижения планируемых результатов** Эффективность образовательной программы организации напрямую зависит от степени включенности обучающегося в разнообразные виды учебно-познавательной, творческой и общественно-полезной деятельности в очных и дистанционных форматах, а также диалогического общения и межличностного взаимодействия, возникающих на этой почве. Уровень достижения определенного результата устанавливается с помощью бально-рейтинговой системы, а также разнообразными диагностическими методами (анкетирование, наблюдение, самооценка, тестирование и т.п.).

Выделяются два основных блока оценки качества реализации образовательной программы:

1) в основу системы оценки достижения планируемых предметных, метапредметных и личностных результатов положены приемы опросного метода, наблюдения, оценки продуктов деятельности (результатов тестирования, результатов представленных кейсовых решений), согласно разработанной бально-рейтинговой системе;

2) уровень удовлетворенности обучающихся от участия в образовательной программе, который определяется с помощью беседы или анкетного метода во время рефлексии.

## 1.11. ФОРМЫ ПОДВЕДЕНИЯ ИТОГОВ ОБУЧЕНИЯ

Итоговый и промежуточный контроль освоения образовательной программы осуществляется через оценку результатов выполнения тестовых заданий научно-технической направленности на дистанционных образовательных платформах и/или презентации с возможным решением предложенного кейса по каждому направлению в процессе реализации очного образовательного формата.

# **2. УЧЕБНО-ТЕМАТИЧЕСКИЙ ПЛАН**

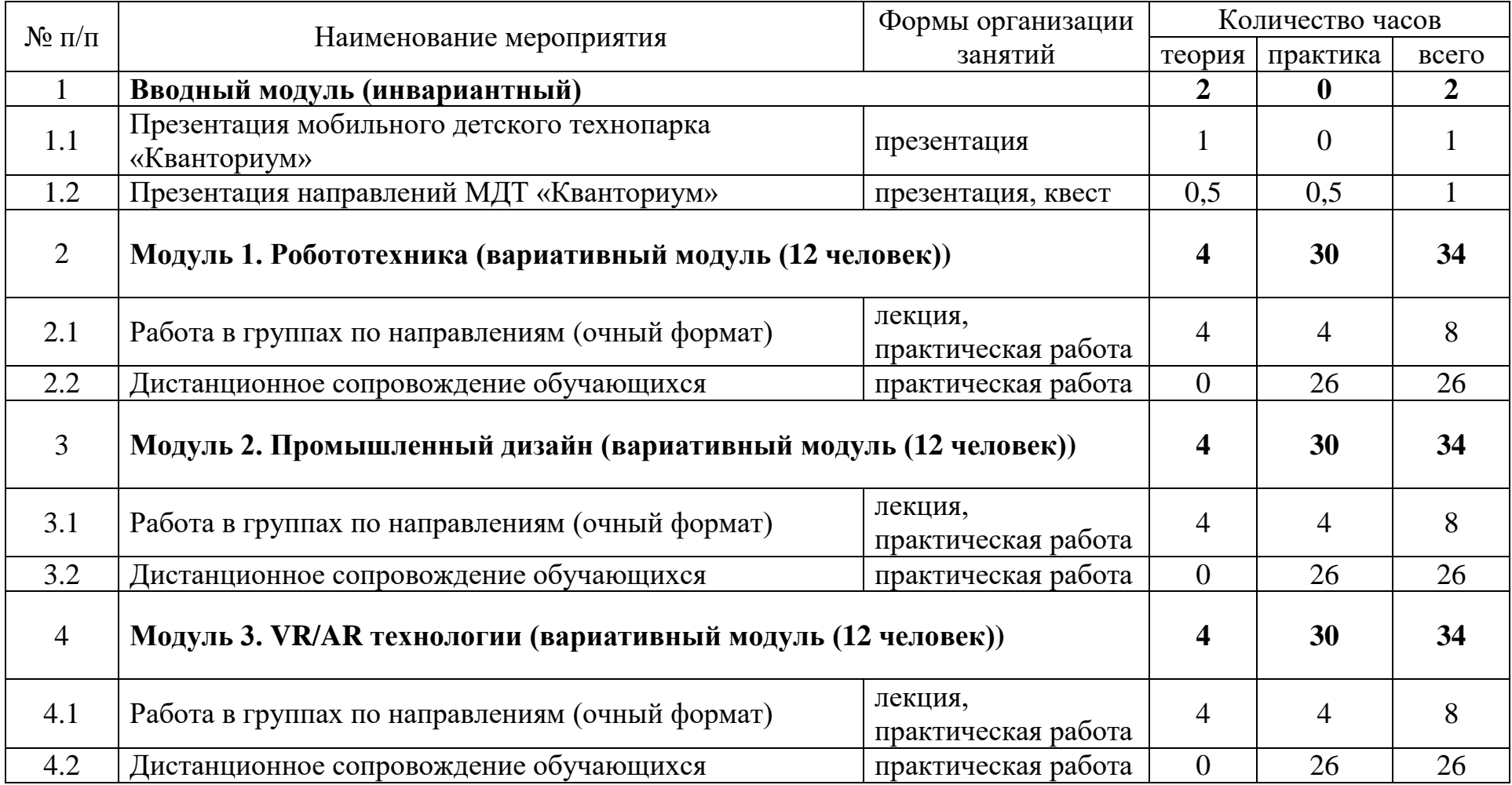

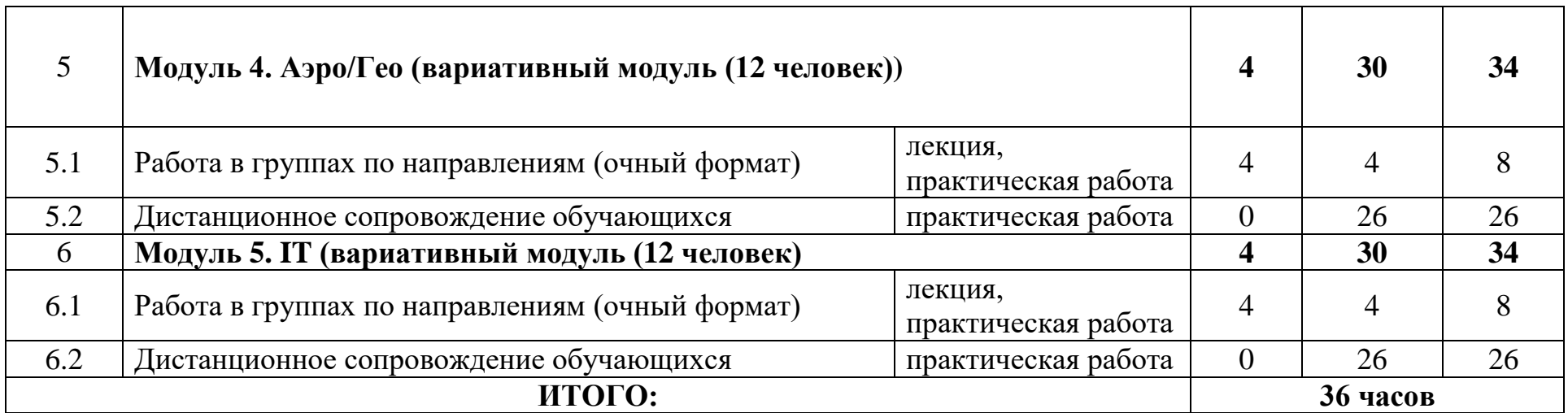

## **3. СОДЕРЖАНИЕ ПРОГРАММЫ**

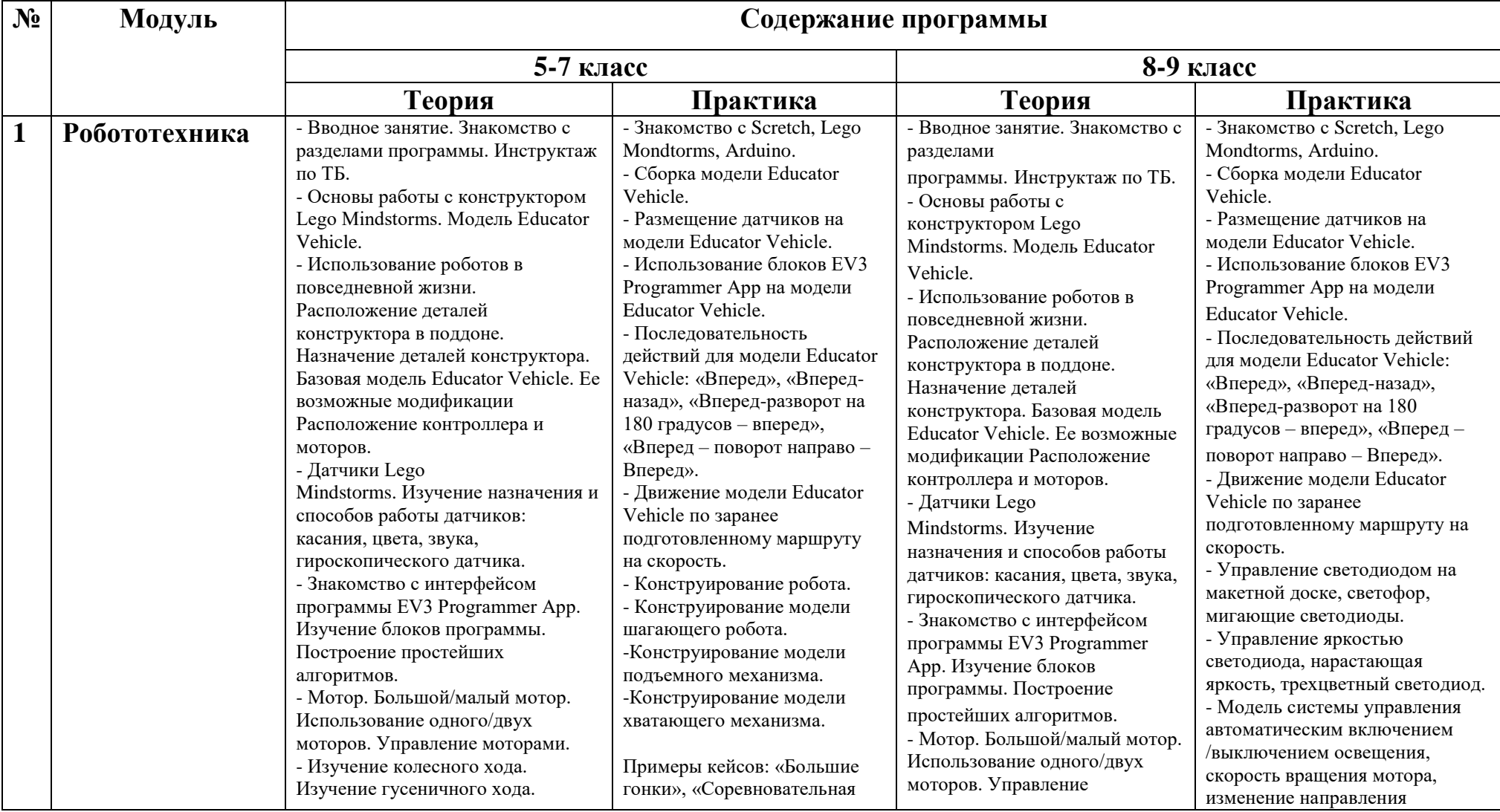

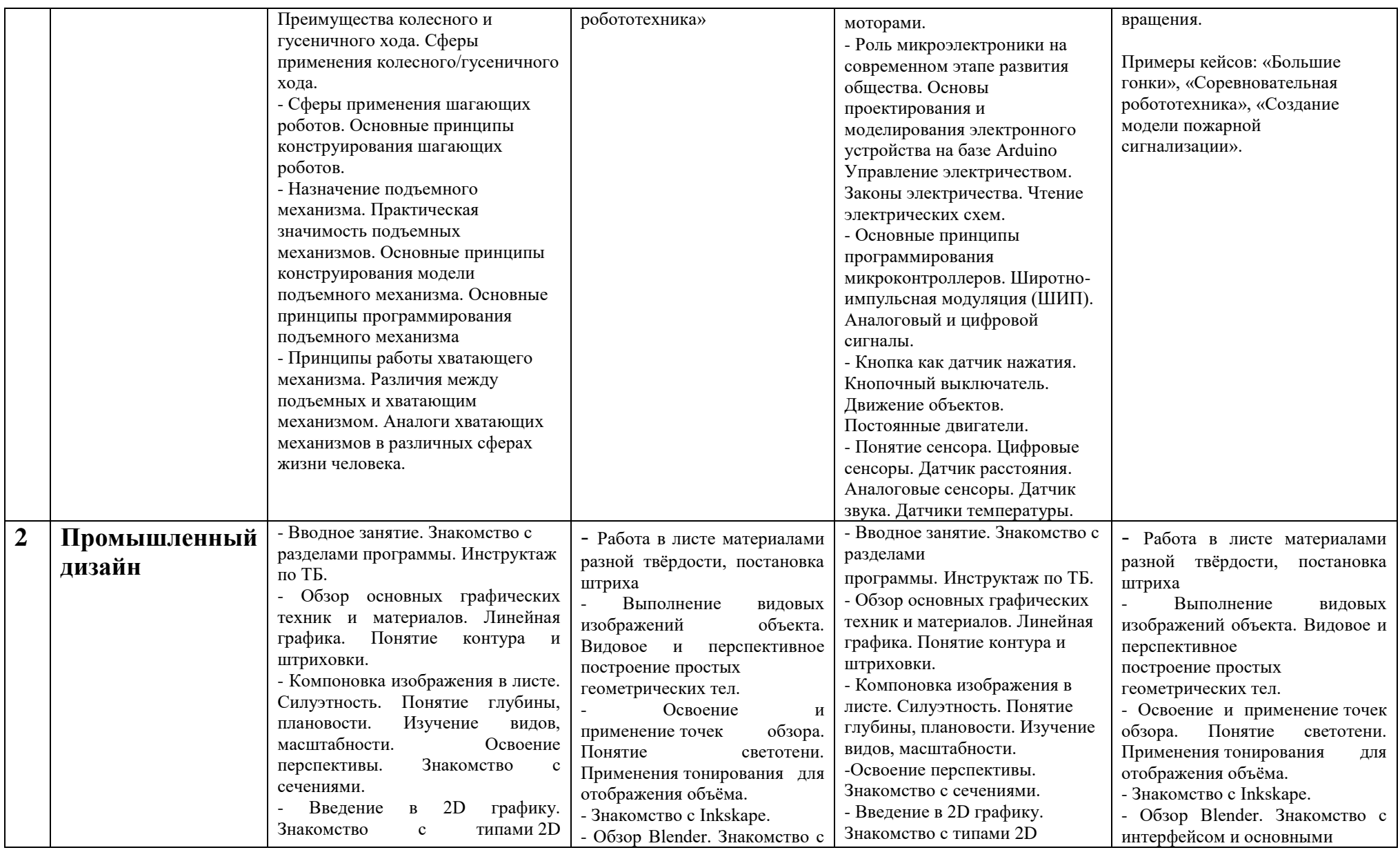

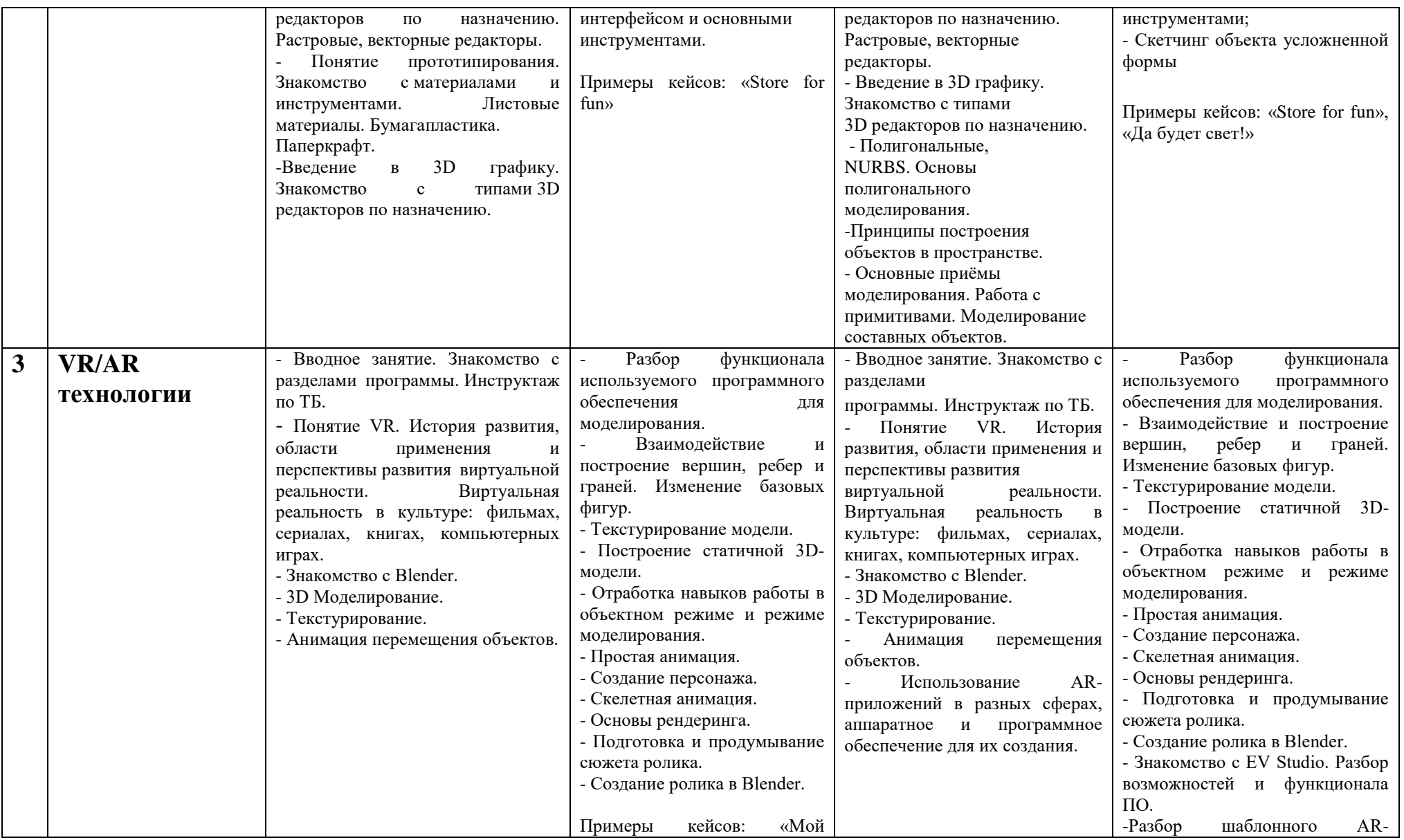

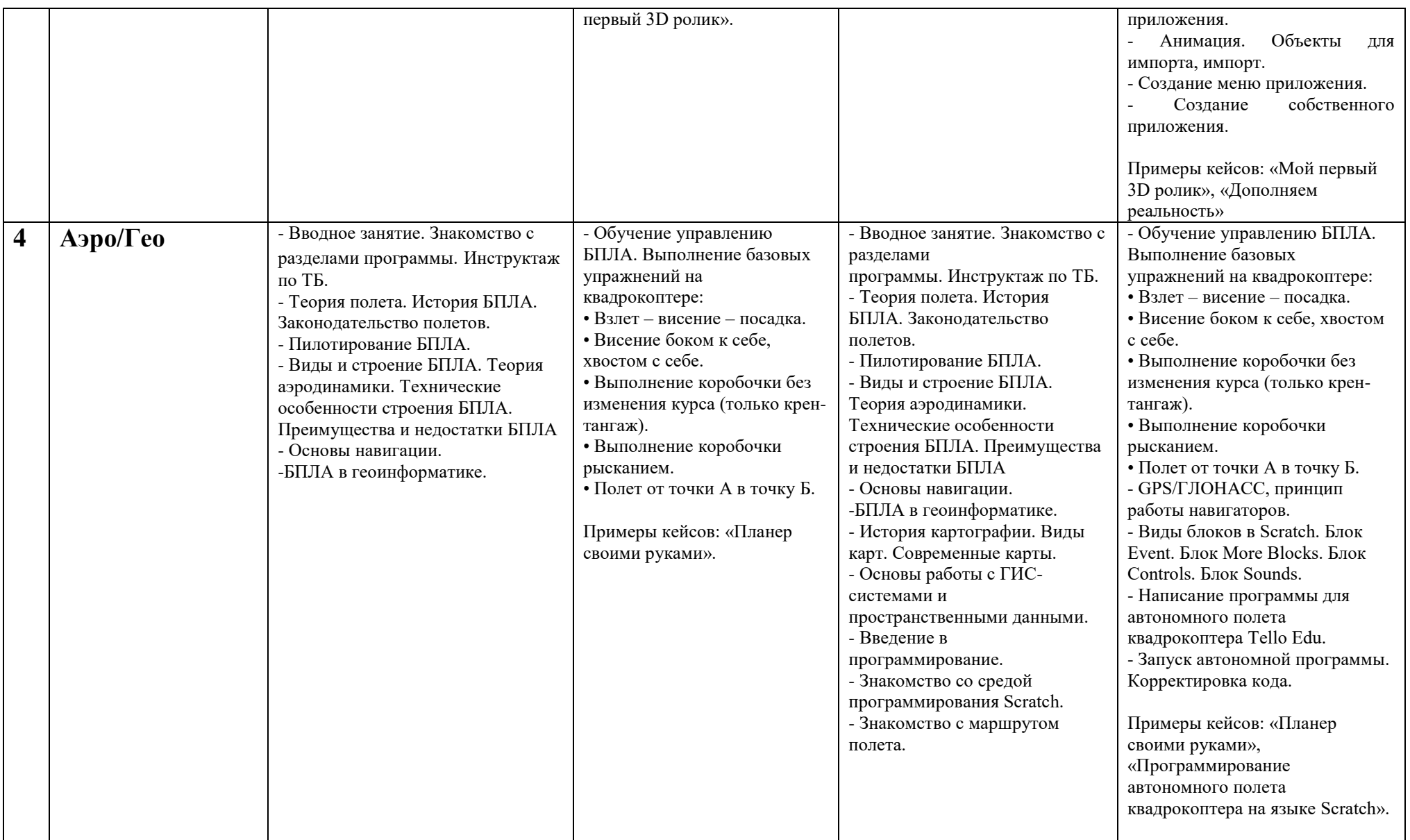

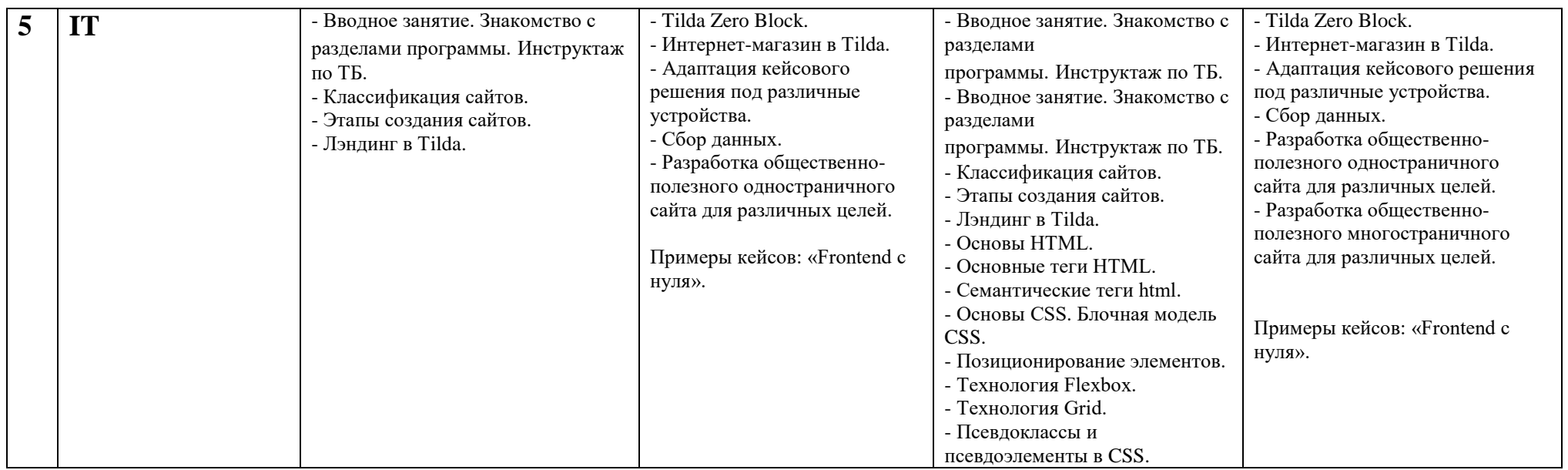

## **4. СПИСОК ЛИТЕРАТУРЫ**

#### **Аэро/Гео:**

1. Алмазов, И.В. Сборник контрольных вопросов по дисциплинам «Аэрофотография», «Аэросъёмка», «Аэрокосмические методы съёмок» / И.В. Алмазов, А.Е. Алтынов, М.Н. Севастьянова, А.Ф. Стеценко - М.: изд. МИИГАиК, 2006. - 35 с.

2. Баева, Е.Ю. Общие вопросы проектирования и составления карт для студентов специальности «Картография и геоинформатика» / Е.Ю. Баева - М.: изд. МИИГАиК, 2014. - 48 с.

3. Быстров, А.Ю. Геоквантум тулкит. Методический инструментарий наставника / А.Ю. Быстров - М., 2019. - 122 с., ISBN 978-5-9909769-6-2.

4. Быстров, А.Ю. Применение геоинформационных технологий в дополнительном школьном образовании. В сборнике: Экология. Экономика. Информатика / А.Ю. Быстров, Д.С. Лубнин, С.С. Груздев, М.В. Андреев, Д.О. Дрыга, Ф.В. Шкуров, Ю.В. Колосов — Ростов-на-Дону, 2016. - С. 42–47.

5. Верещака, Т.В. Методическое пособие по использованию топографических карт для оценки экологического состояния территории / Т.В. Верещака, Качаев Г.А. - М.: изд. МИИГАиК, 2013. - 65 с.

6. Верещака, Т.В. Методическое пособие по курсу «Экологическое картографирование» (лабораторные работы) / Т.В. Верещака, И.Е. Курбатова - М.: изд. МИИГАиК, 2012. - 29 с.

7. Иванов, А.Г. Атлас картографических проекций на крупные регионы Российской Федерации: учебно-наглядное издание / А.Г. Иванов, Г.И. Загребин - М.: изд. МИИГАиК, 2012. - 19 с.

8. Иванов, А.Г. Методические указания по выполнению лабораторных работ по дисциплине «Цифровая картография». Для студентов 3 курса по направлению подготовки «Картография и геоинформатика» / А.Г. Иванов, С.А. Крылов, Г.И. Загребин - М.: изд. МИИГАиК, 2012. - 40 с.

9. Иванов, Н.М. Баллистика и навигация космических аппаратов: учебник для вузов - 2-е изд., перераб. и доп. / Н.М. Иванов, Л.Н. Лысенко - М.: изд. Дрофа, 2004. - 544 с.

10. Киенко, Ю.П. Основы космического природоведения: учебник для вузов / Ю.П. Киенко - М.: изд. Картгеоцентр - Геодезиздат, 1999. - 285 с.

11. Косинов, А.Г. Теория и практика цифровой обработки изображений. Дистанционное зондирование и географические информационные системы. Учебное пособие / А.Г. Косинов, И.К. Лурье под ред. А.М. Берлянта - М.: изд. Научный мир, 2003. - 168 с.

12. Макаренко, А.А. Учебное пособие по курсовому проектированию по курсу «Общегеографические карты» / А.А. Макаренко, В.С. Моисеева, А.Л. Степанченко под общей редакцией А.А. Макаренко - М.: изд. МИИГАиК, 2014. - 55 с.

13. Петелин, А. 3D-моделирование в SketchUp 2015 - от простого к сложному. Самоучитель / А. Петелин - изд. ДМК Пресс, 2015. - 370 с., ISBN: 978-5-97060-290-4.

14. Радиолокационные системы воздушной разведки, дешифрирование радиолокационных изображений / под ред. Л.А. Школьного - изд. ВВИА им. проф. Н.Е. Жуковского, 2008. - 530 с.

15. Редько, А.В. Фотографические процессы регистрации информации / А.В. Редько, Е.В. Константинова - СПб.: изд. ПОЛИТЕХНИКА, 2005. -570 с.

16. GISGeo - http://gisgeo.org

17. ГИС-Ассоциации — [http://gisa.ru](http://gisa.ru/)

18. GIS-Lab - [http://gis-lab.info](http://gis-lab.info/)

## **Робо/IT:**

- 1. Робсон Э., Фримен Э. Изучаем HTML, XHTML и CSS. 2-е изд. СПб.: Питер, 2014.
- 2. Макфарланд Д. Большая книга CSS3. 3-е изд. СПБ.: Питер, 2015.
- 3. Патрик Макнейл Веб-дизайн. Идеи, секреты, советы, 2012.
- 4. Квинт И.- HTML XHTML и CSS на 100 Процентов, 2013.

5. Прохоренок Н.А. HTML, JavaScript, PHP и MySQL. Джентельменский набор Web-мастера. – 4-е изд. – СПб.: БХВ-Петербург, 2015.

- 6. Справка по языкам HTML и CSS [http://htmlbook.ru.](http://htmlbook.ru/)
- 7. Дональд Э. Дональд Э. Кнут. Искусство программирования. Том 1. Основные алгоритмы.
- 8. Дональд Э. Кнут. Искусство программирования. Том 2. Получисленные алгоритмы.
- 9. Дональд Э. Кнут. Искусство программирования. Том 3. Сортировка и поиск.
- 10. Кнут. Искусство программирования. Том 4, А. Комбинаторные алгоритмы.

11. Доусон Майкл. Программируем на Python.

12. Кирюхин В. М., Окулов С. М. Методика решения задач по информатике. Международные олимпиады.

13. Козлов В.В., Макарычев В.П., Тимофеев А.В. , Юревич Е.Ю. Динамика управления роботами. Под ред. Е. Ю. Юревича. – М.: Наука, 1984. – 336 с.

14. Коренев Г.В. Целенаправленная механика управляемых манипуляторов. – М.: Наука, 1979. – 447 с.

15. Макконнелл С. Совершенный код. Мастер-класс.

16. Медведев В.С. Лесков А.Г., Ющенко А.С. Системы управления манипуляционных роботов. – М.: Наука,1978. – 416 с.

- 17. Московские олимпиады по информатике 2002-2009 гг.
- 18. Окулов С. М. Алгоритмы обработки строк.
- 19. Окулов С. М., Лялин А. В. Ханойские башни.
- 20. Пашковская Ю. В. Творческие задания в среде Scratch. 5-6 класс. Рабочая тетрадь.
- 21. Роберт Мартин. Чистый код: создание, анализ и рефакторинг. Библиотека программиста.

22. Системы очувствления и адаптивные промышленные роботы. Под редакцией Ю. Г. Якушенкова. – М.: Машиностроение, 1990. – 290 с.

23. Справочник по промышленной робототехнике: В 2-х кн. Книга 1. Под ред. Ш. Нофа. – М.: Машиностроение,  $1989. - 480$  c.

24. Справочник по промышленной робототехнике: В 2-х кн. Книга 2. Под ред. Ш. Нофа. – М.: Машиностроение,  $1990. - 480c.$ 

25. Тимофеев А.В. Роботы и искусственный интеллект. – М.: Мир, 1978. – 192 с.

26. Торгашева Ю. Первая книга юного программиста. Учимся писать программы на Scratch.

27. Филиппов С.А. Робототехника для детей и родителей. – СПб.: Наука, 2010. – 195 с.

28. Фу К., Гонсалес Р., Ли К. Робототехника: Пер с англ. – М.: Мир, 1989. – 624 с.

## **VR/Промдизайн:**

1. Gerard Jounghyun Kim / Designing Virtual Reality Systems: The Structured Approach // Springer Science & Business Media, 2007.– 233 pp.

2. Jonathan Linowes / Unity Virtual Reality Projects // Packt Publishing, 2015.– 286 pp.

3. Афанасьев В.О. Развитие модели формирования бинокулярного изображения виртуальной 3D -среды. Программные продукты и системы. Гл. ред. м.-нар. Журнала «Проблемы теории и практики управления», Тверь, 4, 2004. с.25-30.

4. Grigore C. Burdea, Philippe Coiffet Virtual Reality Technology, Second Edition // 2003, 464p.

5. Bradley Austin Davis, Karen Bryla, Phillips Alexander Benton Oculus Rift in Action 1st Edition // 440P.

6. Burdea G., Coiffet P. Virtual Reality Technology. – New York : John Wiley&Sons, Inc, 1994.

7. How to use the panono camera [Электронный ресурс] // URL: https://support.panono.com/hc/en-us (дата обращения: 10.11.2016).

8. VR rendering with Blender - VR viewing with VRAIS - YouTube [Электронный ресурс] // URL: https://www.youtube.com/watch?v=SMhGEu9LmYw (дата обращения: 10.11.2016).

9. Руководство по использованию EV Toolbox [Электронный ресурс] // URL: http://evtoolbox.ru/education/docs/ (дата обращения: 10.11.2016).

10. Прахов А.А. Самоучитель Blender 2.7.- СПб.: БХВ-Петербугр, 2016.- 400 с.: ил.

11. Romain Caudron, Pierre-Armand Nicq / Blender 3D By Example // Packt Publishing Ltd. 2015.– 498 pp.

12. Джонатан Линовес Виртуальная реальность в Unity. / Пер. с англ. Рагимов Р. Н. – М.: ДМК Пресс, 2016. – 316 с.: ил.

13. [Адриан Шонесси.](http://www.ozon.ru/person/31288915/) Как стать дизайнером, не продав душу дьяволу / Питер.

14. [Жанна Лидтка,](http://www.ozon.ru/person/30061607/) [Тим Огилви.](http://www.ozon.ru/person/30061608/) Думай как дизайнер. Дизайн-мышление для менеджеров / Манн, Иванов и

Фербер.

15. [Майкл Джанда.](http://www.ozon.ru/person/30848066/) Сожги своё портфолио! То, чему не учат в дизайнерских школах / Питер.

16. [Фил Кливер.](http://www.ozon.ru/person/2308855/) Чему вас не научат в дизайн-школе / Рипол Классик.

17. Jim Lesko. Industrial Design: Materials and Manufacturing Guide.

18. Kevin Henry. Drawing for Product Designers (Portfolio Skills: Product Design) / Paperback, 2012.

## **5. НОРМАТИВНО-ПРАВОВОЕ ОБЕСПЕЧЕНИЕ ДЕЯТЕЛЬНОСТИ**

1. Конституция РФ;

2. Конвенция ООН о правах ребёнка;

3. Федеральный закон от 29 декабря 2012 г. № 273-Ф3 «Об образовании в Российской Федерации».

4. Постановление Правительства Российской Федерации от 23 мая 2015 года № 497 «О Федеральной целевой программе развития образования на 2016-2020 годы»

5. Приказ Министерства образования и науки Российской Федерации от 29 августа 2013 г. № 1008 «Об утверждении Порядка организации и осуществления образовательной деятельности по дополнительным общеобразовательным программам».

6. Постановление Главного государственного санитарного врача Российской Федерации от 4 июля 2014 г. № 41 «Об утверждении СанПиН 2.4.4.3172-14 «Санитарно-эпидемиологические требования к устройству, содержанию и организации режима работы образовательных организаций дополнительного образования детей».

Приложение 1

## ПРОЕКТ ПЛАН-ГРАФИКА ВЫЕЗДОВ МОБИЛЬНОГО ТЕХНОПАРКА «КВАНТОРИУМ» В МУНИЦИПАЛЬНЫЕ ОБРАЗОВАНИЯ КРАСНОЯРСКОГО КРАЯ

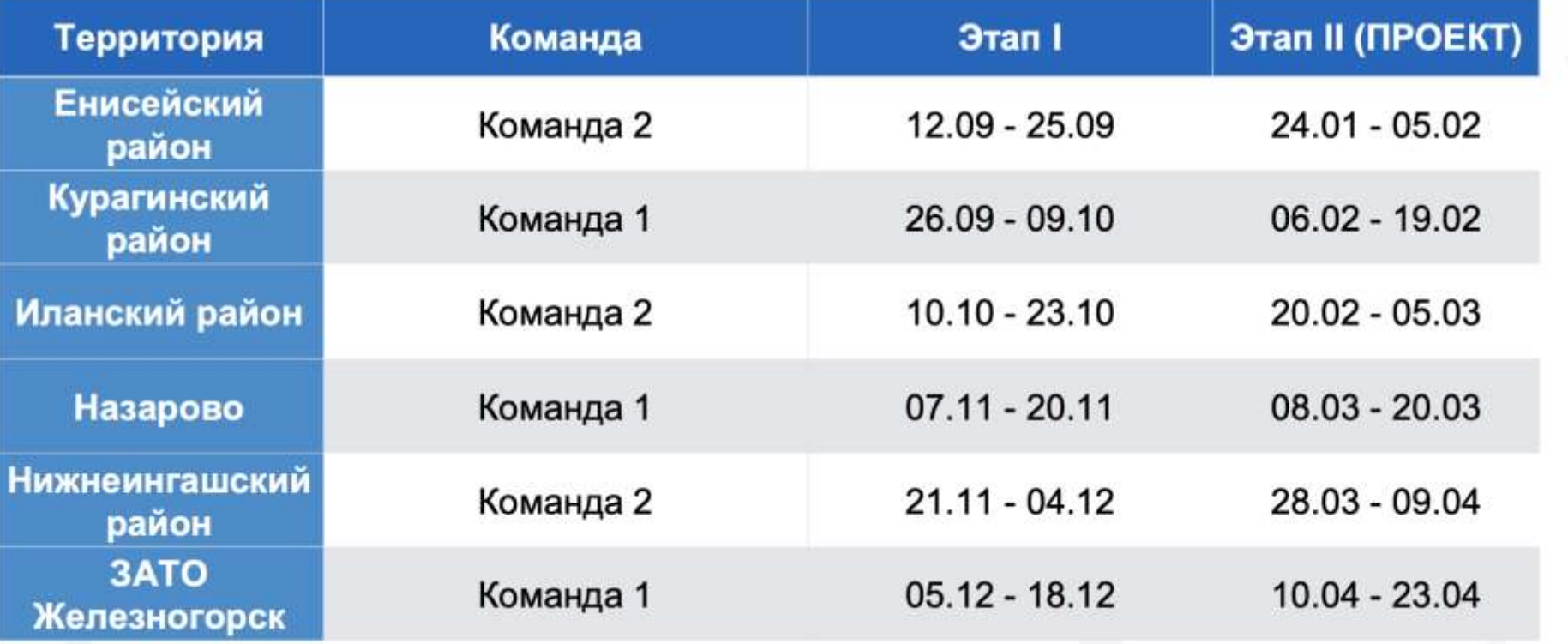

# Приложение 2

# ГРАФИК ВЕДЕНИЯ ЗАНЯТИЙ

## Двухнедельный цикл

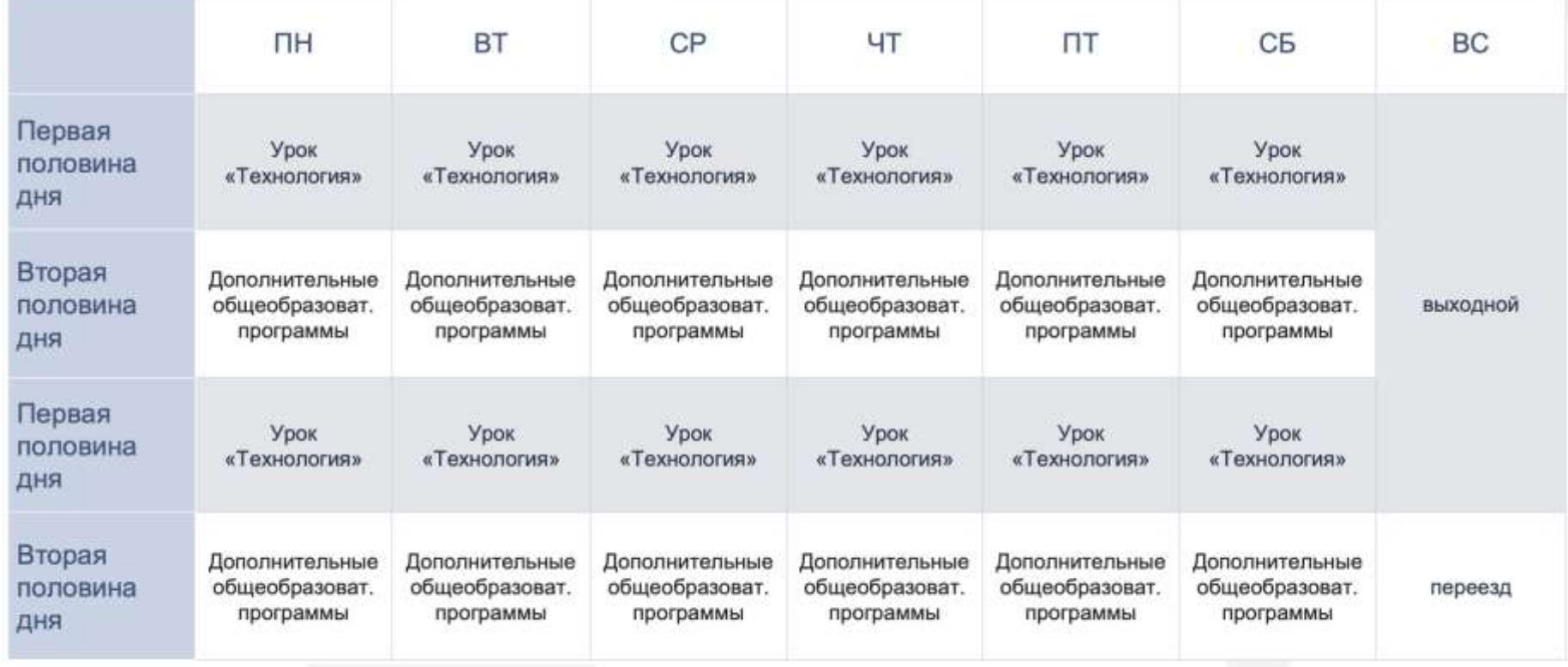